# **TR\_1D\_model1\_SS\shift\_rxn\_source\_term.m**

% TR\_1D\_model1\_SS\shift\_rxn\_source\_term.m % % function  $[b \space loc,b \space Jac \space loc,i \space flag] = ...$ % shift rxn source term(ProbDim, ... % Grid,Rxn,Physical,ipoint,RxnRate); % % This procedure takes the reaction data calculated % by the geometry-independent reaction network model % routine and shifts the results to the appropriate % locations for the DAE form of a set of PDE's that % model the concentration and enthalpy balances using % finite differences. This routine may be used with % any geometry as long as the concentrations and % temperature are stacked into the master state % vector with the same ordering. % % INPUT :  $% = = = = = =$ % ProbDim This data structure contains the % fields .num\_species and .num\_rxn % that give the total number of % species and reactions respectively % in the system. % Grid This data structure contains the % field .num\_pts that specifies the % total number of grid points. % ipoint This is the number of the grid % point at which the reaction rate % terms have been calculated from a % local reaction model. % Rxn This data structure contains the % kinetic data for the reaction % network. % .stoich\_coeff REAL(num\_rxn,num\_species) % the stoichiometric coefficients % (possibly fractional) of each % species in each reaction. % Physical This data structure constains the % physical data for the system. % .density REAL % the constant density of the medium % .Cp REAL % the constant heat capacity of the medium % RxnRate data structure containing the following fields : % .time\_deriv\_c REAL(num\_species) % this is a column vector of the time derivatives of the % concentration due to all reactions

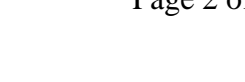

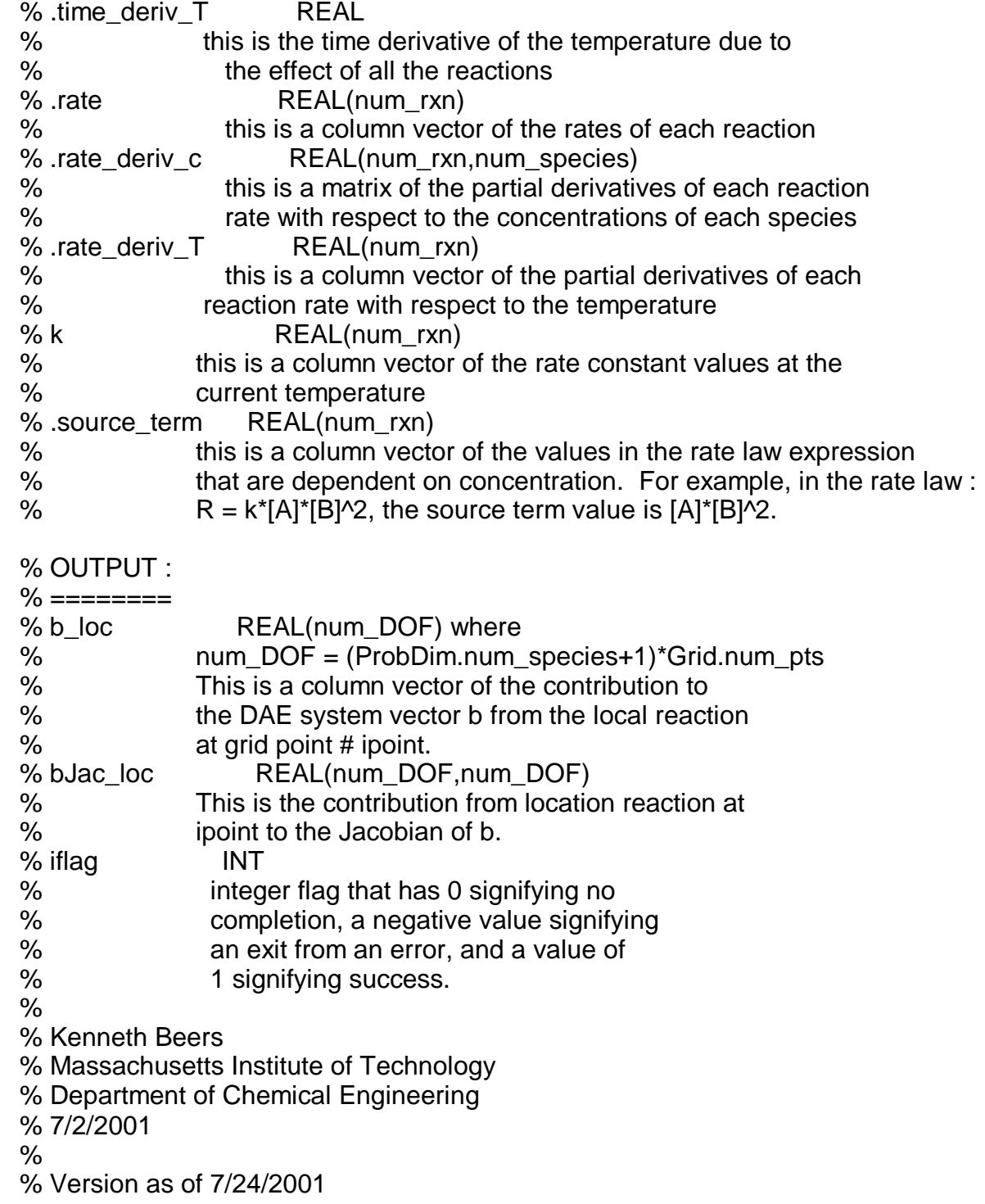

**function [b\_loc,bJac\_loc,iflag] = ... shift\_rxn\_source\_term(ProbDim, ... Grid,Rxn,Physical,ipoint,RxnRate);** 

**iflag = 0;** 

```
func_name = 'shift_rxn_source_term';
```

```
% This integer flag controls what level of action 
% to take in the case of an assertion or called 
% routine failure. 
i_error = 2;
```
% check input

```
%ProbDim 
ProbDimType.num_fields=2; 
% .num_species 
ifield = 1;
FieldType.name = 'num_species';
FieldType.is_numeric = 1;
FieldType.num_rows = 1;
FieldType.num_columns = 1;
FieldType.check_real = 1;
FieldType.check_sign = 1;
FieldType.check_int = 1;
ProbDimType.field(ifield) = FieldType;
% .num_rxn
ifield = 2;
FieldType.name = 'num_rxn';
FieldType.is_numeric = 1;
FieldType.num_rows = 1;
FieldType.num_columns = 1;
FieldType.check_real = 1;
FieldType.check_sign = 1;
FieldType.check_int = 1;
ProbDimType.field(ifield) = FieldType;
% perform assertion 
assert_structure(i_error,ProbDim,'ProbDim', ... 
  func_name,ProbDimType); 
% Grid 
GridType.num_fields = 1; 
% .num_pts 
ifield = 1;
FieldType.name = 'num_pts';
FieldType.is_numeric = 1;
FieldType.num_rows = 1;
FieldType.num_columns = 1;
FieldType.check_real = 1;
```
**FieldType.check\_sign = 1;**

**FieldType.check\_int = 1;**

**GridType.field(ifield) = FieldType;** % perform assertion

**assert\_structure(i\_error,Grid,'Grid', ...** 

```
func_name,GridType);
```

```
% Rxn 
RxnType.num_fields = 1; 
% .stoich_coeff 
ifield = 1;
FieldType.name = 'stoich_coeff';
FieldType.is_numeric = 1;
FieldType.num_rows = ProbDim.num_rxn;
FieldType.num_columns = ProbDim.num_species;
FieldType.check_real = 1;
FieldType.check_sign = 0;
FieldType.check_int = 0;
RxnType.field(ifield) = FieldType;
% perform assertion 
assert_structure(i_error,Rxn,'Rxn', ... 
  func_name,RxnType); 
% Physical 
PhysicalType.num_fields = 2; 
% .density 
ifield = 1;
FieldType.name = 'density';
FieldType.is_numeric = 1;
FieldType.num_rows = 1;
FieldType.num_columns = 1;
FieldType.check_real = 1;
FieldType.check_sign = 1;
FieldType.check_int = 0;
PhysicalType.field(ifield) = FieldType;
% .Cp 
ifield = 2;
FieldType.name = 'Cp';
FieldType.is_numeric = 1;
FieldType.num_rows = 1;
FieldType.num_columns = 1;
FieldType.check_real = 1;
FieldType.check_sign = 1;
FieldType.check_int = 0;
PhysicalType.field(ifield) = FieldType;
% perform assertion 
assert_structure(i_error, Physical, 'Physical', ...
  func_name,PhysicalType); 
% ipoint 
check_real=1; check_sign=1; check_int=1; 
assert_scalar(i_error,ipoint,'ipoint', ... 
  func_name,check_real,check_sign,check_int); 
if(ipoint > Grid.num_pts) 
  iflag = 
-1; 
  message = [ func_name, ': ', ... 
       'Input ipoint > Grid.num_pts'];
```

```
if(i error \sim = 0)
    if(i_error > 1) 
       save dump_error.mat; 
    end 
    error(message); 
  else 
    return; 
  end 
end 
% RxnRate 
RxnRateType.num_fields = 7; 
% .time_deriv_c 
ifield = 1;
FieldType.name = 'time_deriv_c';
FieldType.is_numeric = 1;
FieldType.num_rows = ProbDim.num_species;
FieldType.num_columns = 1;
FieldType.check_real = 1;
FieldType.check_sign = 0;
FieldType.check_int = 0;
RxnRateType.field(ifield) = FieldType;
% .time_deriv_T 
ifield = 2;
FieldType.name = 'time_deriv_T';
FieldType.is_numeric = 1;
FieldType.num_rows = 1;
FieldType.num_columns = 1;
FieldType.check_real = 1;
FieldType.check_sign = 0;
FieldType.check_int = 0;
RxnRateType.field(ifield) = FieldType;
% .rate 
ifield = 3;
FieldType.name = 'rate';
FieldType.is_numeric = 1;
FieldType.num_rows = ProbDim.num_rxn;
FieldType.num_columns = 1;
FieldType.check_real = 1;
FieldType.check_sign = 0;
FieldType.check_int = 0;
RxnRateType.field(ifield) = FieldType;
% .rate_deriv_c 
ifield = 4;
FieldType.name = 'rate_deriv_c';
FieldType.is_numeric = 1;
FieldType.num_rows = ProbDim.num_rxn;
FieldType.num_columns = ProbDim.num_species;
FieldType.check_real = 1;
FieldType.check_sign = 0;
FieldType.check_int = 0;
```
**RxnRateType.field(ifield) = FieldType;**  % .rate\_deriv\_T **ifield = 5; FieldType.name = 'rate\_deriv\_T'; FieldType.is\_numeric = 1; FieldType.num\_rows = ProbDim.num\_rxn; FieldType.num\_columns = 1; FieldType.check\_real = 1; FieldType.check\_sign = 0; FieldType.check\_int = 0; RxnRateType.field(ifield) = FieldType;**  $%$ . $k$ **ifield = 6; FieldType.name = 'k'; FieldType.is\_numeric = 1; FieldType.num\_rows = ProbDim.num\_rxn; FieldType.num\_columns = 1; FieldType.check\_real = 1; FieldType.check\_sign = 2; FieldType.check\_int = 0; RxnRateType.field(ifield) = FieldType;** % .source\_term **ifield = 7; FieldType.name = 'source\_term'; FieldType.is\_numeric = 1; FieldType.num\_rows = ProbDim.num\_rxn; FieldType.num\_columns = 1; FieldType.check\_real = 1; FieldType.check\_sign = 0; FieldType.check\_int = 0; RxnRateType.field(ifield) = FieldType;** % perform assertion **assert\_structure(i\_error,RxnRate,'RxnRate', ... func\_name,RxnRateType);** 

% allocate b\_loc, bJac\_loc and initialize to zeros

**num\_fields = ProbDim.num\_species + 1;** 

**num\_DOF = num\_fields\*Grid.num\_pts;** 

**b\_loc = linspace(0,0,num\_DOF)';** 

```
max_nonzero = num_DOF*(ProbDim.num_species+1); 
bJac_loc = spalloc(num_DOF,num_DOF,max_nonzero);
```
%PDL> Update the b values for each concentration

% FOR ispecies FROM 1 TO ProbDim.num\_species

# **for ispecies = 1:ProbDim.num\_species**

- % PDL> Set pos\_offset =  $(ispecies-1)*Grid.num$  pts
- % Set integer offset for this concentration field location
- % in the master state array.

# **pos\_offset= (ispecies-1)\*Grid.num\_pts;**

- % PDL>  $b(pos_offset+ipoint) = rxn_time_deriv_c(ispecies)$
- % The b vector for this concentration field at this point
- % is the total time derivative of the concentration due to
- % all reactions.

**iDOF = pos\_offset + ipoint; b\_loc(iDOF) = RxnRate.time\_deriv\_c(ispecies);**

# %PDL> ENDFOR

# **end**

- %PDL> Update the b value for the temperature
- % PDL> Set pos\_offset =
- % ProbDim.num\_species\*Grid.num\_pts
- % Set integer offset to beginning of temperature field
- % in the master state vector.

# **pos\_offset = ProbDim.num\_species\*Grid.num\_pts;**

- % PDL> $b(pos\_offset+kpoint) = rxn_time\_deriv_T$
- % The b vector element is set to the time derivative of
- % the temprature at that point due to local reaction.

## **iDOF = pos\_offset + ipoint; b\_loc(iDOF) = RxnRate.time\_deriv\_T;**

%PDL> Update the bJac values for each species balance % FOR ispecies FROM 1 TO ProbDim.num\_species

# **for ispecies = 1:ProbDim.num\_species**

- % PDL> Set ipos\_offset = (ispecies-1)\*Grid.num\_pts
- % Set integer offset to the start of the concentration

% field for species # ispecies.

# **ipos\_offset = (ispecies-1)\*Grid.num\_pts;**

- % PDL> bJac(ipos\_offset+kpoint,:) = 0
- % (ALREADY DONE)
- % PDL> Get Jacobian values for concentration derivatives
- % FOR jspecies FROM 1 TO ProbDim.num\_species

# **for jspecies = 1:ProbDim.num\_species**

- % PDL> Set jpos\_offset = (jspecies-1)\*Grid.num\_pts
- % Set integer offset to the start of the concentration field
- % for species # jspecies.

# **jpos\_offset = (jspecies-1)\*Grid.num\_pts;**

%PDL> FOR every reaction, get contribution to the Jacobian value % FOR irxn FROM 1 TO ProbDim.num\_rxn

- **for irxn = 1:ProbDim.num\_rxn**
- % PDL> Increment bJac(ipos\_offset+ipoint,jpos\_offset+ipoint)
- % by the product of
- % Rxn.stoich\_coeff(irxn,ispecies) and
- % RxnRate.rxn\_rate\_deriv\_c(irxn,jspecies)

**update\_value = Rxn.stoich\_coeff(irxn,ispecies) \* ... RxnRate.rate\_deriv\_c(irxn,jspecies); iDOF\_row = ipos\_offset+ipoint; iDOF\_col = jpos\_offset+ipoint; bJac\_loc(iDOF\_row,iDOF\_col) = ... bJac\_loc(iDOF\_row,iDOF\_col) + ... update\_value;** 

% PDL> ENDFOR

**end** 

## % PDL> ENDFOR

**end** 

- % PDL> Get Jacobian value for temperature derivative
- % PDL> Set Tpos\_offset =
- % ProbDim.num\_species\*Grid.num\_pts
- % Set integer offset for start of the temperature field.

## **Tpos\_offset = ProbDim.num\_species\*Grid.num\_pts;**

% PDL> FOR every reaction, get contribution to the Jacobian value % FOR irxn FROM 1 TO ProbDim.num\_rxn

#### **for irxn = 1:ProbDim.num\_rxn**

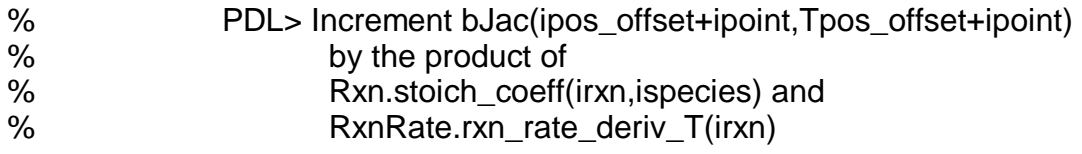

```
update_value = Rxn.stoich_coeff(irxn,ispecies) * ... 
  RxnRate.rate_deriv_T(irxn); 
iDOF_row = ipos_offset + ipoint; 
iDOF_col = Tpos_offset + ipoint; 
bJac_loc(iDOF_row,iDOF_col) = ... 
  bJac_loc(iDOF_row,iDOF_col) + ...
    update_value;
```
% PDL> ENDFOR

#### **end**

```
%PDL> ENDFOR
```
**end** 

%PDL> Update the Jacobian values for the enthalpy balance

 $%$  PDL> Set Tpos offset =

% ProbDim.num\_species\*Grid.num\_pts

## **Tpos\_offset = ProbDim.num\_species\*Grid.num\_pts;**

- % PDL> Set bJac(Tpos\_offset+ipoint,:) = 0
- % (ALREADY DONE)
- % PDL> Get Jacobian values for concentration derivatives
- % FOR jspecies FROM 1 TO ProbDim.num\_species

# **for jspecies = 1:ProbDim.num\_species**

% PDL> Set jpos\_offset = (jspecies-1)\*Grid.num\_pts

```
jpos_offset = (jspecies-1)*Grid.num_pts;
```
- % PDL> FOR every reaction, get contribution to the Jacobian value
- % FOR irxn FROM 1 TO ProbDim.num\_rxn

## **for irxn = 1:ProbDim.num\_rxn**

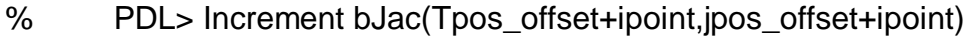

- % by the product of
- % (-Rxn.delta\_H(irxn) / Physical.density /
- % Physical.Cp) and
- % rxn\_rate\_deriv\_c(irxn,jspecies)

**update\_value = ...** 

- **(-Rxn.delta\_H(irxn) / ...** 
	- **Physical.density / Physical.Cp) ...**
- **\* RxnRate.rate\_deriv\_c(irxn,jspecies);**
- **iDOF\_row = Tpos\_offset + ipoint;**

**iDOF\_col = jpos\_offset + ipoint;** 

**bJac\_loc(iDOF\_row,iDOF\_col) = ...** 

**bJac\_loc(iDOF\_row,iDOF\_col) + ... update\_value;** 

% PDL> ENDFOR

**end** 

% PDL> ENDFOR

**end** 

- % PDL> Get Jacobian values for the temperature derivative
- % PDL> FOR every reaction, get contribution to the Jacobian value
- % FOR irxn FROM 1 TO ProbDim.num\_rxn

## **for irxn = 1:ProbDim.num\_rxn**

% PDL> Increment bJac(Tpos\_offset+ipoint,Tpos\_offset+ipoint) % by the product of

```
update_value = ... 
  (-Rxn.delta_H(irxn) / ... 
    Physical.density / Physical.Cp) ... 
  * RxnRate.rate_deriv_T(irxn); 
iDOF_row = Tpos_offset + ipoint; 
iDOF_col = Tpos_offset + ipoint; 
bJac_loc(iDOF_row,iDOF_col) = ... 
  bJac_loc(iDOF_row,iDOF_col) + ... 
    update_value;
```
% PDL> ENDFOR

**end** 

**iflag = 1;** 

**return;**